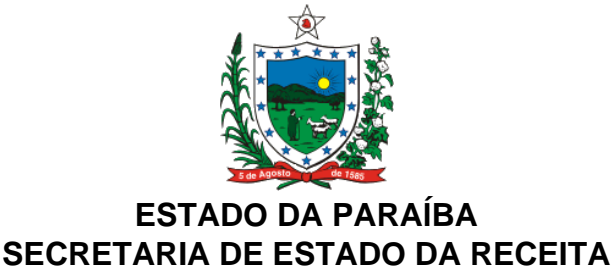

#### **PORTARIA Nº 00182/2016/GSER PUBLICADA NO DOe-GSER DE 20.10.16**

### APROVA O ROTEIRO PARA ESCRITURAÇÃO FISCAL DIGITAL PARA BARES, RESTAURANTES E ESTABELECIMENTOS SIMILARES

O **SECRETÁRIO DE ESTADO DA RECEITA,** no uso das atribuições que lhe confere o art. 3º, inciso VIII, alíneas "a" e "g", da Lei nº 8.186, de 16 de março de 2007, e considerando o disposto no artigo 158 da Lei nº 6.379, de 02 de dezembro de 1996, bem como o contido na Lei nº 10.758, de 14 de setembro de 2016, e nos Decretos nº 33.657, de 27 de dezembro de 2012; 36.927, de 21 de setembro de 2016, e 36.947, de 29 de setembro de 2016,

# **R E S O L V E :**

**Art. 1º** Aprovar o Roteiro para Escrituração Fiscal Digital (EFD), conforme disposto no Anexo Único, por parte de bares, restaurantes e estabelecimentos similares, que se utilizem do benefício da redução de base de cálculo do ICMS no fornecimento de refeição previsto no Decreto nº 33.657, de 27 de dezembro de 2012.

**Art. 2º** Esta Portaria entra em vigor na data da sua publicação.

**MARCONI MARQUES FRAZÃO** Secretário de Estado da Receita

## **ROTEIRO PARA ESCRITURAÇÃO FISCAL DIGITAL (EFD) DE BARES, RESTAURANTES E SIMILARES BENEFICIADOS COM A REDUÇÃO DE BASE DE CÁLCULO PREVISTA NO DECRETO Nº 33.657/2012**

# **1. CONCEITUAÇÃO**

O Decreto nº 33.657, de 27 de dezembro de 2012, concedeu redução da base de cálculo do Imposto sobre Operações Relativas à Circulação de Mercadorias e sobre Prestações de Serviços de Transporte Interestadual e Intermunicipal e de Comunicação – ICMS, de modo que a carga tributária seja equivalente a 2,4% (dois inteiros e quatro décimos por cento) sobre o valor do fornecimento de refeições efetuadas por bares, restaurantes e estabelecimentos similares, bem como, nas saídas promovidas por empresas preparadoras de refeições coletivas.

O referido Decreto estabeleceu ainda que durante a fruição do benefício fica vedado o aproveitamento de qualquer crédito fiscal, bem como a apropriação de outros créditos provenientes de suas operações de aquisição, inclusive do ativo imobilizado, energia elétrica ou do material para uso ou consumo, além de proibir a acumulação com qualquer outro benefício fiscal previsto na legislação.

Por fim, é importante lembrar que a concessão desse benefício não desobriga a empresa do recolhimento do ICMS Diferencial de Alíquota, do ICMS antecipado e do ICMS Garantido, nas aquisições de mercadorias oriundas de outras unidades da Federação.

Com o intuito de padronizar as informações constantes na EFD e dirimir as dúvidas sobre a sistemática de cálculo do FEEF – Fundo Estadual de Equilíbrio Fiscal, a Secretaria de Estado da Receita (SER) elaborou o presente roteiro, que deverá ser utilizado por todos os contribuintes que estejam usufruindo dos benefícios do referido Decreto.

## **2. ROTEIRO PARA PREENCHIMENTO DA EFD POR EMPRESAS BENEFICIADAS PELO DECRETO nº 33.657/2012**

# **2.1 ESCRITURAÇÃO DOS DOCUMENTOS FISCAIS DE ENTRADA**

Os documentos fiscais de saída devem ser escriturados **COM** o destaque do crédito correspondente à operação.

## PREENCHIMENTO DA EFD

#### **No registro C100:**

- Campo 21: Informar o valor da base de cálculo do ICMS.
- Campo 22: Informar o valor do ICMS da operação.

#### **No registro C170:**

- Campo 13: Informar o valor da base de cálculo do ICMS.
	- Campo 15: Informar o valor do ICMS da operação.

#### **No registro E110:**

**Campo 06 (VL TOT CREDITOS):** Informar o valor total dos créditos do imposto oriundos das entradas e aquisições.

# **2.2 ESCRITURAÇÃO DOS DOCUMENTOS FISCAIS DE SAÍDA**

Os documentos fiscais de saída devem ser escriturados **COM** o valor do débito correspondente da operação, no mesmo montante em que foi destacado no documento fiscal de saída.

### PREENCHIMENTO DA EFD

#### **No registro C100:**

Campo 21: Informar o valor da base de cálculo do ICMS.

Campo 22: Informar o valor do ICMS da operação.

#### **No registro E110:**

· **Campo 02 (VL\_TOT\_DEBITOS):** Informar o valor total dos débitos por saídas e prestações com débitos do imposto.

# **2.3 ESCRITURAÇÃO DOS ESTORNOS DE CRÉDITOS**

De acordo com o texto do diploma concessor do regime especial, "na fruição do benefício é vedado o aproveitamento de qualquer crédito fiscal, assim também a apropriação de outros créditos provenientes de suas operações de aquisição, inclusive do ativo imobilizado, energia elétrica ou do material para uso ou consumo, bem como a acumulação com qualquer outro benefício fiscal previsto na legislação.".

Ante o exposto, é necessário realizar o estorno de todos os créditos escriturados na EFD cujas saídas estarão sujeitas ao benefício.

### PREENCHIMENTO DA EFD

### **Registro E110:**

· **Campo 05 (VL\_ESTORNOS\_CRED):** Deverá ser preenchido o valor dos créditos oriundos das notas fiscais de entrada lançadas na EFD provenientes de suas operações de aquisição, inclusive do ativo imobilizado, energia elétrica ou do material para uso ou consumo, bem como a acumulação com qualquer outro benefício fiscal previsto na legislação.

**OBS.: A saída tributável de bebidas não se encontra amparada pelo benefício do Decreto. Por este motivo, caso a empresa forneça ou venda tais mercadorias, as mesmas não deverão ter seus créditos nem débitos estornados, devendo seguir a sistemática normal de apuração, desconsiderando o benefício para esses produtos.**

#### **Registro E111:**

· **Campo 02 (COD\_AJ\_APURACAO):** Informar o código **PB010007** – Bares e Restaurantes (Decreto nº 33.657/12) - Estorno de créditos para ajuste da apuração do ICMS.

**Campo 03 (DESCR\_COMPL\_AJ):** Informar o seguinte texto: "Estorno de créditos nos termos do Decreto nº 33.657/12".

**Campo 04 (VL\_AJ\_APUR):** Valor dos créditos das entradas, excetuado os créditos oriundos da aquisição de bebidas.

# **2.4 ESCRITURAÇÃO DO ESTORNO DE DÉBITO**

Na sistemática de apuração prevista no Decreto nº 33.657/2012, fica permitida a redução da base de cálculo do Imposto sobre Operações Relativas à Circulação de Mercadorias e sobre Prestações de Serviços de Transporte Interestadual e Intermunicipal e de Comunicação – ICMS de forma que a carga tributária seja equivalente a 2,4% (dois inteiros e quatro décimos por cento) sobre o valor do fornecimento de refeições efetuadas por bares, restaurantes e estabelecimentos similares, bem como, na saída promovida por empresas preparadoras de refeições coletivas, **excetuando, em**

#### **quaisquer das hipóteses, o fornecimento ou a saída de bebidas.**

## PREENCHIMENTO DA EFD

#### **Registro E110:**

· **Campo 09 (VL\_ESTORNOS\_DEB):** Deverá ser preenchido com o valor total das saídas tributáveis sujeitas ao benefício (excetuando-se o montante das vendas relativas às bebidas) multiplicado pela diferença entre a alíquota normal da operação e a alíquota efetiva estabelecida pelo Decreto (2,4%).

#### **Registro E111:**

· **Campo 02 (COD\_AJ\_APURACAO):** Informar o código **PB030005** – Bares e Restaurantes (Decreto nº 33.657/12) - Estorno de débitos para ajuste da apuração do ICMS.

Campo 03 (DESCR\_COMPL\_AJ): Informar o seguinte texto "Estorno de débito nos termos do Decreto nº 33.657/12".

**Campo 04 (VL\_AJ\_APUR):** Deve ser preenchido com o mesmo valor informado no **campo 04** do **registro E110**.

## **3. MEMÓRIA DE CÁLCULO DO FUNDO DO FUNDO ESTADUAL DE EQUILÍBRIO FISCAL**

Para os contribuintes beneficiados pelo Decreto nº 33.657/2012, o valor do FEEF deverá ser calculado da seguinte forma:

### **FEEF = TOTAL DO BENEFÍCIO \* 10%**

Onde:

**TOTAL DO BENEFÍCIO** = VALOR DOS ESTORNOS DOS DÉBITOS (Item 2.4) – VALOR DOS ESTORNOS DE CRÉDITOS (Item 2.3)

**VALOR DOS ESTORNOS DE DÉBITOS** - Corresponde ao valor total das saídas tributáveis sujeitas ao benefício (excetuando-se o montante das vendas relativas a bebidas) multiplicado pela diferença entre a alíquota normal da operação e a alíquota efetiva estabelecida pelo Decreto nº 33.657/2012. **VALOR DOS ESTORNOS DE CRÉDITOS -** Valor dos créditos das entradas, excetuado os créditos oriundos da aquisição de bebidas, quando houver.

## **4. EXEMPLO PRÁTICO**

Empresa com regime de pagamento normal do ramo de restaurantes informou os seguintes dados na EFD (valores hipotéticos):

· Valor da Base de cálculo do ICMS constantes nos documentos de saída informados na EFD - **R\$ 190.000,00.**

· Valor do ICMS apurado com base nas saídas e Prestações com Débito do Imposto **SEM** a aplicação da redução da base de cálculo. Supondo todas as saídas com alíquota de 18% - **R\$ 34.200,00** (R\$ 190.000,00 x 18%).

· Valor total do ICMS apurado COM aplicação da redução de base de cálculo – **R\$ 4.560,00** (R\$ 190.000,00 x 2,4%).

· Valor total dos créditos por entradas e aquisições com crédito do imposto - **R\$ 11.300,00.**

· A empresa em questão só realizou no período operações amparadas pelo benefício concedido pelo Decreto nº 33.657/2012.

## **PASSO A PASSO DA ESCRITURAÇÃO**

#### **Registro E110:**

· **Campo 02 (VL\_TOT\_DEBITOS):** será preenchido com o valor de **R\$ 34.200,00** que

Este texto não substitui o publicado oficialmente.

correspondeao somatório de todos os débitos **SEM** a redução de base de cálculo do ICMS informados nos documentos fiscais de saída (registro C100 e filhos).

· **Campo 05 (VL\_ESTORNOS\_CRED):** será preenchido com o valor de **R\$ 11.300,00**, já que todos os créditos são oriundos apenas do fornecimento de alimentação.

· **Campo 06 (VL\_TOTAL\_CRED):** deverá ser preenchido com o valor de **R\$ 11.300,00**, que corresponde ao somatório de todos os valores de crédito de ICMS informados nos documentos fiscais de entrada (registro C100 e filhos).

· **Campo 09 (VL\_ESTORNOS\_DEB):** Deverá ser preenchido com o valor de **R\$ 29.640,00**, que será o total das saídas tributáveis multiplicado pela diferença entre a alíquota normal da operação e a alíquota efetiva estabelecida pelo Decreto = R\$ 190.000,00 x (18% - 2,4%) = R\$ 190.000,00 x 15,6% = R\$ 29.640,00, valor esse que será estornado da apuração.

· **Campo 11 (VL\_SLD\_APURADO):** Deverá ser preenchido com o valor de **R\$ 4.560,00** que corresponde à aplicação do percentual de 2,4% sobre a base de cálculo do ICMS (R\$ 190.000,00 x 2,4%).

· **Campo 13 (VL\_ICMS\_RECOLHER):** Deve ser preenchido com o valor de **R\$ 4.560,00,** correspondente ao total do ICMS Normal a Recolher do período.

## **Registro E111:**

**Informação do primeiro ajuste:**

· **Campo 02 (COD\_AJ\_APURACAO):** Informar o código **PB010007** – Bares e Restaurantes (Decreto nº 33.657/12) - Estorno de créditos para ajuste da apuração do ICMS.

**Campo 03 (DESCR COMPL AJ):** Informar o seguinte texto: "Estorno de créditos nos termos do Decreto nº 33.657/12".

· **Campo 04 (VL\_AJ\_APUR):** Deve ser preenchido com o valor **R\$ 11.300,00.**

#### **Informação do segundo ajuste: Registro E111:**

· **Campo 02 (COD\_AJ\_APURACAO):** Informar o código **PB030005** – Bares e Restaurantes (Decreto nº 33.657/12) - Estorno de débitos para ajuste da apuração do ICMS.

**Campo 03 (DESCR COMPL AJ):** Informar o seguinte texto "Estorno de débito nos termos do Decreto nº 33.657/12".

· **Campo 04 (VL\_AJ\_APUR):** Deve ser preenchido com o valor de **R\$ 29.640,00.**

# **CÁLCULO DO FEEF – FUNDO ESTADUAL DE EQUILIBRIO FISCAL**

· Conforme item 2.4 do exemplo: Valor total do estorno de débitos = R\$ 190.000,00 x 15,6% = **R\$ 29.640,00**

Conforme item 2.3 do exemplo: Valor do estorno dos créditos constantes nos documentos de entradas do mês = **R\$ 11.300,00.**

# **FEEF = TOTAL DO BENEFÍCIO \* 10%**

Onde:

**TOTAL DO BENEFÍCIO** = VALOR DOS ESTORNOS DOS DÉBITOS – VALOR DOS ESTORNOS DE CRÉDITOS

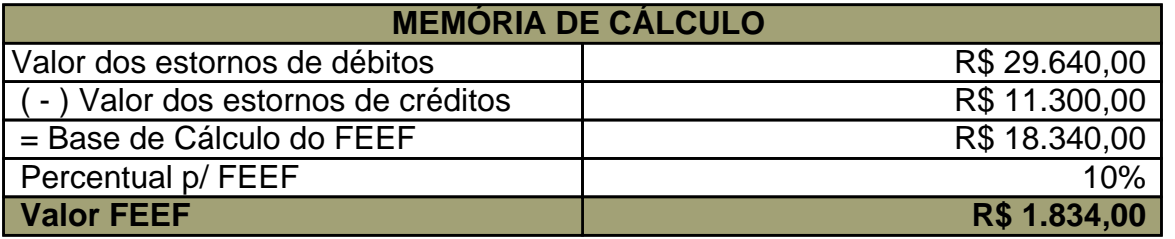

## **APURAÇÃO DO VALOR A SER DEPOSITADO PARA O FEEF**

Depois de calculado o valor do FEEF, deve-se comparar este com o incremento das receitas recolhidas, previstas § 2º do art. 3º do Decreto nº 36.927/2016, em relação ao mesmo mês do ano anterior.

Ou seja, caso o contribuinte aumente o seu recolhimento do ICMS no período de apuração em valor monetário superior ao valor pago no mesmo mês do ano anterior, deverá depositar no FEEF somente o correspondente a diferença do imposto em relação ao montante do que seria depositado ao Fundo.

- · Supondo os seguintes recolhimentos de ICMS em **10/2015**:
- o 1101(ICMS NORMAL) = R\$ 4.000,00
- o 1154 (ICMS NORMAL FRONTEIRA) = R\$ 1.500,00
- o **Total Recolhido:** R\$ 4.000,00 + R\$ 1.500,00 = **R\$ 5.500,00**
- · Sendo o ICMS Recolhido em **10/2016**:
- $\mu$  1101 (ICMS NORMAL) = R\$ 4.560.00
- o 1154 (ICMS NORMAL FRONTEIRA) = R\$ 1.700,00
- o **Total Recolhido:** R\$ 4.560,00 + R\$ 1.700,00 = **R\$ 6.260,00**
- · Incremento monetário = R\$ 6.260,00 R\$ 5.500,00 = **R\$ 760,00**

#### **FEEF a recolher em 10/2016** = R\$ 1.834,00 - R\$ 760,00 = **R\$ 1.074,00**

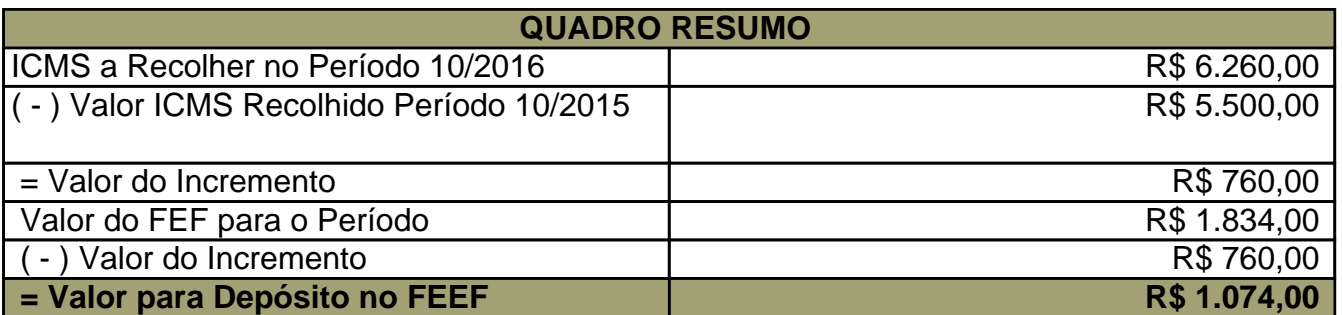

#### PREENCHIMENTO NA EFD

#### **Registro E115:**

· **Campo 02 (COD\_INF\_ADIC):** Informar o código **PB410000 – FEEF - Valor a recolher do mês – ICMS Normal**

· **Campo 03 (VL\_INF\_ADIC):** Informar o valor de **R\$ 1.074,00.** 

**OBS.** O valor do FEEF deverá ser recolhido através do código de receita 9030 (Fundo Estadual de Equilíbrio Financeiro).